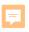

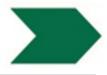

# Payment

### Payment: Objectives

### Be able to...

- Understand a progress payment
- Properly measure item quantities
- Understand payment scope
- Create proper "source" documents
- Calculate force account payments
- Adjust unit prices of quantities increased or decreased by more than 25%

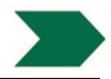

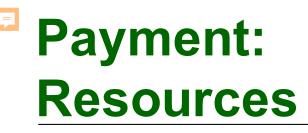

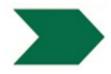

- CTSS, Section 9 Payment
- Green Book; Section 9, Measurement and Payment
- CM; Section 3-9, Payment
- LAPM; 16.9 Construction Records and Accounting Procedures

# Payment: Progress Payments

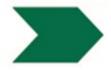

### Monthly Progress Pay Estimates

- 1. Total work completed during the pay period (Items)
- 2. Change order bills
- 3. Amount for materials on hand
- 4. Amount earned for mobilization
- 5. Deductions
- 6. Withholds
- 7. Payment adjustments

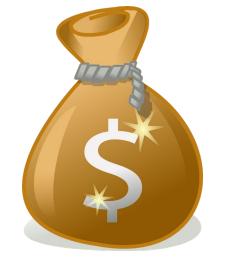

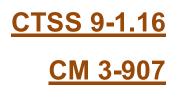

"Except for final pay quantities, the Engineer **measures** quantities for payment."

CTSS 9-1.02 Measurement

Payment will be made only for **actual quantities** of Contract Items constructed in accordance with the Contract Documents.

**Greenbook 9-3 Payment** 

### Bid Item Work Units of Measure

- Count Volume
- Length Weight
- Area Lump sum

### Contract Bid Item Quantity = Estimate Payment = Work **Actually Performed**

Materials and items of work which are to be paid for on basis of measurement shall be measured in accordance with methods stipulated in the particular sections involved.

Greenbook 9-1.2 Payment

### 19 Earthwork 19-2 Roadway Excavation

#### **19-2.04 PAYMENT**

The payment quantity for roadway excavation is the volume of roadway excavation material, including volume of material involved in:

1. Embankment construction unless a separate bid item for constructing embankments is shown on the Bid Item List

2. Ditch or channel excavation if the bottom width of the ditch or channel is 12 feet or more

3. Local borrow excavation

The volume of material for roadway excavation is determined from the average end areas and the distances between them.

### Section 84-1 Traffic Stripes and Pavement Markings (SS2020)

The payment quantity for a traffic stripe is the length measured along the line of the traffic stripe without deductions for gaps in the broken traffic stripe.

The payment quantity for a pavement marking is the area covered.

# Section 84-2 Thermoplastic Traffic Stripes and Pavement Markings

A double extruded thermoplastic traffic stripe consisting of two 4-inch-wide yellow stripes is measured as 2 traffic stripes.

A double sprayable thermoplastic traffic stripe consisting of two 4-inch-wide yellow stripes is measured as 1 traffic stripe.

### Section 39, Hot Mix Asphalt Section 39-6, Payment

#### **SECTION 39**

#### HOT MIX ASPHALT

The Department does not adjust the unit price for an increase or decrease in the tack coat quantity. Section 9-1.06 does not apply to tack coat.

Place hot mix asphalt dike of the type specified is measured along the completed length.

Place hot mix asphalt (miscellaneous areas) is measured as the in-place compacted area.

HMA dike is paid for as place hot mix asphalt dike of the type specified in the Bid Item List and by weight for hot mix asphalt.

HMA specified to be placed in miscellaneous areas is paid for as place hot mix asphalt (miscellaneous area) and by weight for hot mix asphalt

### Section 65, Concrete Pipe Section 65-2.04, Payment (2010) Section 65-1.04, Payment (2015)

RCP is measured along the centerline of the pipe and parallel with the slope line. The payment quantity includes the length of bends, wyes, tees and other branches to the point of intersection. The payment quantity is the length designated by the Engineer. If pipes are cut to fit a structure or a slope, the payment quantity is the length of pipe necessary to be placed before cutting, measured in 2-foot increments. If you choose to construct a cast-in-place connection instead of cutting off the pipe to fit the structure, the payment quantity is the length of pipe measured along the centerline of the pipe to the inside face of the structure.

### **Construction Manual Guideline:**

The length of pipe to be paid for is the slope length designated by the engineer. This slope length is the length shown on the plans, plus or minus any changes the engineer makes, or the length as determined from the surveyors' staking notes. If pipe is cut to fit a structure or a slope, the pay length is the length necessary to be placed before cutting, rounded up to the nearest 2-foot increment. If the contractor forms the pipe out from a structure, the formed distance is also part of the length of the pipe necessary before cutting. If the pipe joins a structure at a skew, the length of pipe necessary to be placed before cutting is the longer side of the pipe. Pipe bends, wyes, tees, and other branches must be field measured in accordance with the specifications. The following are examples for measuring culvert pipe when the length to be paid for is the slope length designated by the engineer.

#### CM 4-6504 Measurement and Payment

| 4-6504A Case I                                                                       |                   |                                                                                                    |
|--------------------------------------------------------------------------------------|-------------------|----------------------------------------------------------------------------------------------------|
| PIPE PLACEMENT                                                                       | CUT OR UNCUT PIPE | PAYMENT METHOD                                                                                         |
| Pipe between two<br>structures (inside face<br>to inside face of two<br>drop inlets) | Cut               | Pay to the nearest 2-foot<br>increment equal to or longer<br>than the pipe necessary<br>before cutting |

#### Example 1:

The length along centerline between the two faces and additional length required due to skew = 62.33 ft

Individual lengths of pipe placed total 60.08 ft, plus additional length made up in joints and by forming out from one structure.

Pipe is cut due to skew at the other structure.

Therefore:

Pay for 64 ft

Example 2:

Centerline length between inside faces not on a skew = 60.75 ft

Lengths of pipe placed total 64.25 ft

Therefore:

Pay for 62 ft

#### 4-6504B Case II

| PIPE PLACEMENT               | CUT OR UNCUT PIPE | PAYMENT METHOD             |
|------------------------------|-------------------|----------------------------|
| Pipe between two structures. | Uncut             | Pay the designated length. |

Example:

Slope length along centerline of the pipe between the two inside faces = 145.5 ft

 Individual lengths of pipe placed total 144 ft, plus additional length made up in joints or forming out from one structure, or both.

Therefore:

Pay for 145.5 ft

### Measurement and Payment CM 4 Construction Details

#### (Handout Pg. 1)

### **General Measurement Specifications:**

- Contractor must measure material paid for by weight on **sealed scales**.
- Teamsters must submit a **weight or load slip** at delivery point.

CTSS 9-1.02 Measurement

**Greenbook 9-1.3 Certified Weights** 

- Collect weight/load slips at point of delivery
- Initial weight/load slips

Ţ

• Verify "California Test 109" Sticker

**CM 3-903E Weighing and Metering Procedures** 

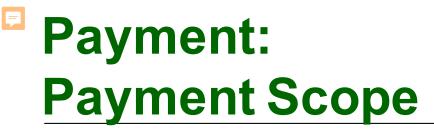

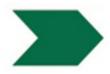

Payment is full compensation for:

- Furnishing the resources and activities required to complete the work
- All work involved in each bid item

CTSS 9-1.03 Payment Scope

# Payment: Payment Scope

# 84-2 Thermoplastic Traffic Stripes and Pavement Markers

- Provide submittals: COC, MSDS
- Furnish materials
- Establish layout
- Prepare surface
- Apply primer
- Apply thermo
- Apply glass beads
- Meet tolerances and QC
- Protect from damage
- Test retroreflectivity under ASTM E 1710

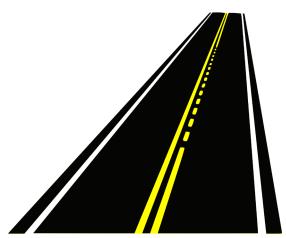

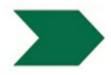

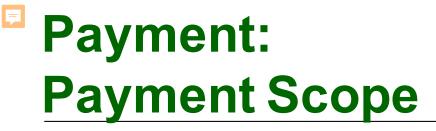

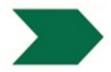

Work paid for under one bid item is not paid for under any other bid item.

CTSS 9-1.03 Payment Scope

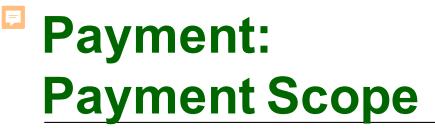

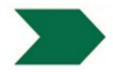

Payment for a bid item includes payment for work in sections <u>referenced</u> by the section set forth by that bid item.

CTSS 9-1.03 Payment Scope

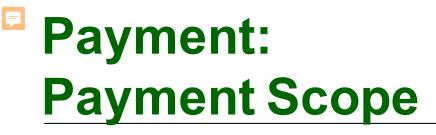

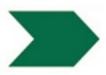

#### **19-2 Roadway Excavation**

#### 19-2.03 CONSTRUCTION

#### 19-2.03A General

Excavate to the described or authorized grade. If you overexcavate, backfill with authorized material and compact.

Where a portion of the existing pavement is to be removed, cut the outline of the area to be removed on a neat line with a power-driven saw to a depth of at least 0.17 foot before removing surfacing.

Construct embankments under section 19-6.

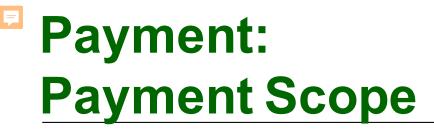

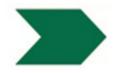

Full compensation for work specified in divisions I, II, and X is included in the payment for the bid items *unless bid item for the work is shown on the Bid Item List.* 

CTSS 9-1.03 Payment Scope

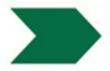

### Source documents:

- Permanent record sheets supporting payments made to the contractor.
- Provide an Audit trail.
- Examples:
  - Daily reports.
  - Quantity Calculation Sheets
  - Weigh Tags
  - Invoices (for force account work).

### Sample Quantity Calculation Sheet (Handout Pg. 2)

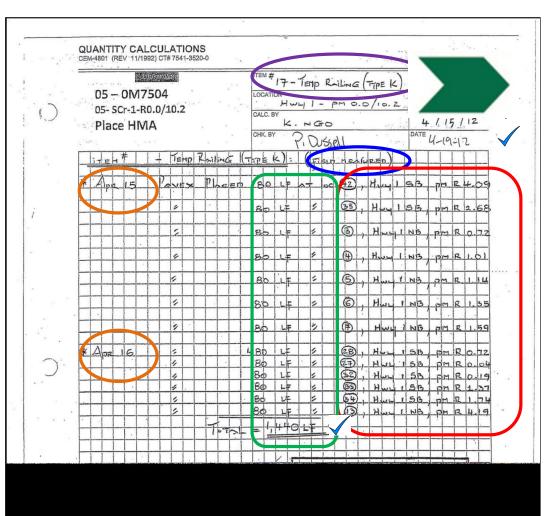

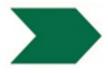

### **Quantity Calculation Sheets:**

- 1 per Bid Item Paid, per Pay Estimate!
- Show *measurements and calculations* supporting item quantity paid.
- Show location of installation.
- Cite source of figure, calculation, or quantity

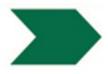

Include (cont.):

F

- Source of figure, calculation, or quantity
  - Field measured
  - Field counted
  - Scale weights
  - Calculations based on planned dimensions

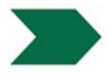

Include (cont.):

F

- Name and date of preparer.
- Name and date of checker.

F

### Payment: Payment Documentation

### Sample Quantity Calculation Sheet (Lump Sum) (Handout Pg. 3)

|             | ., .      |      |          | 6 10 | FISTA    | 就導      | -    |      | 1         |       |      | -    | TE   | M #        |          | -   | 5        |     |     | _           |            | ~~~~ |       |            | FILE       | NO.  | 17             |                  |      |  |  |
|-------------|-----------|------|----------|------|----------|---------|------|------|-----------|-------|------|------|------|------------|----------|-----|----------|-----|-----|-------------|------------|------|-------|------------|------------|------|----------------|------------------|------|--|--|
| 05 – 0M7504 |           |      |          |      |          |         |      | 00   | - ATI-    | 16    | -    | 'og  | LTAI | ILE        | <        | 2 M | 5        |     |     |             |            | _    |       | 3          |            |      |                |                  |      |  |  |
|             |           |      |          |      |          |         |      |      |           |       |      |      |      | AT         | H        | w   | -1       | 1 - | P   | M           | 2.C        | >/.  | 0.1   | 2 .        | 960h       | 100A | EGATION YES NO |                  |      |  |  |
| e x         | 05        | - 50 | 1-1      | -1   | 0.0/     | TU      | .2   | 1    | ŝ, e      | 01    | e it | . [  | CAL  | .C. B      | Y 1      |     | ÷.,      | 6   | _   |             |            | • 3  | •     |            | DATE       | 12   |                |                  |      |  |  |
|             | Pla       | ace  | e H      | IVI  | A        | ы.<br>1 | 14-5 |      |           |       |      | 1    | CHK  | (. B)      |          |     | -        | 0   |     |             | Ĩ          |      |       |            | DATE       |      | her."          | 1                | 20   |  |  |
|             | Place HMA |      |          |      |          |         |      |      |           |       | 1    | 5 .  |      | 160 MAN    |          |     |          |     |     |             | June 13,20 |      |       |            |            |      |                |                  |      |  |  |
|             | TE        | EH   | #        | 16   | -        | Po      | E TA | nı   | E         | ć     | = mt | 5    | 5    | :          |          | _   |          |     | -   | 1           |            |      |       |            |            |      |                |                  |      |  |  |
| ¥           |           | -    | 1        |      |          | 1       |      |      | Log board | -     |      |      | -    |            |          |     |          |     |     |             | 1.1        |      |       |            |            |      | -              | -                | TROL |  |  |
| <b>T</b>    | 1-        | 1    | NH<br>NH | EE   | <u>.</u> | - int   | 1.3  |      | 1         | 10.52 |      | 1H B | -    | -P         | NI-T     | ~ 5 | - 14     |     |     |             |            | -17  | -1.   | 1          | 100.       | T    | F              |                  | TROL |  |  |
|             | ſ         | )    | inc      | 5    | ų,       | 1       |      | 6    |           | in    | STI  | -    | 13)  | ~          | A        | 1.  |          | 21  | -   | >           | Tur        | 12   | 20    | , 2        | 012        |      | Ì              |                  |      |  |  |
| · }         | :         | -    | -        |      | !        | 1       |      |      | i<br>     |       | 1    |      |      |            |          |     |          | 1   |     |             | 1          |      | -     |            |            |      | -              |                  |      |  |  |
|             |           |      |          | D    | auls     |         | ED   | .i.e | -         | mi l  | -6   | 24   |      | :13        | im       | AT  | <b>E</b> |     |     | 12          | 12         | -    |       |            |            | -    | +              |                  |      |  |  |
| {<br>       |           |      | 1 .      | -    |          |         |      |      |           |       |      |      |      |            |          |     |          |     | 1   | +           | C          |      |       |            | +          |      |                | $\vdash$         |      |  |  |
| +           |           | -    | -        | 10   | Tol      | <       | O.M  | Tiz  | AC        | T     | D    | -    | 15   |            |          |     |          | Ī   | 1   | -           |            | 1-   | İ     | -          | 1          | -    | 1              |                  |      |  |  |
|             | 1         | 1    | 1        |      |          |         | 1    | -    |           |       | 1    |      |      |            | <u> </u> |     |          |     | -   | contraction | 1          |      |       | 1          |            | -    | -              |                  |      |  |  |
|             | 1         | -    |          | L    | . 5      |         | 1    | 14   | 4         | 12    | 0    |      |      |            |          |     |          |     |     |             |            |      |       |            |            |      |                |                  |      |  |  |
| +           | 1         |      | +        |      |          |         |      | F    |           |       | ,    |      | _    |            |          |     |          |     |     | +           |            | -    | -     | -          |            |      |                |                  |      |  |  |
|             |           |      | +        |      |          | +       | -    | 1    |           | 18    | 2    |      | S    | · · · · ·  |          | -   | -        |     |     | 1           | t          |      |       | $\uparrow$ |            |      | 1              |                  |      |  |  |
| 1           | 1         | İ    | 1        |      | İ        | 1       | 1    |      |           |       |      |      |      |            |          |     |          |     |     |             | 1          | -    |       |            | · ] ·      |      | 1              |                  |      |  |  |
|             |           |      | 1        |      |          | -       | -    |      |           |       |      |      | _    |            |          |     |          |     | -   |             |            |      |       |            |            | -    |                |                  |      |  |  |
| _           |           | ŀ    | -        | -    | 30       | +       |      |      | -         | 6     |      |      | -    | -          | -        |     | _        |     | +   | +           | 1          | -    |       |            | -          |      |                |                  |      |  |  |
| -+          |           |      | -        | P-   | 30       | K       | ×    | 0    |           | 8     | -    | -    | -    | 2,         | +0       | 20  |          |     | +   | +           |            | -    |       | 1          | +          | +    | 1              | +                |      |  |  |
| İ           | 1         | -    | 1        |      |          | 1       | 1    |      |           |       | j    |      |      |            |          |     |          |     |     | 1           | 1          |      |       | ĺ          |            |      | l              |                  | 1    |  |  |
|             | 1         | 1    |          |      |          |         | 1    |      |           |       | _    | _    |      |            |          |     |          |     | -   | -           |            | -    |       |            |            |      | -              |                  |      |  |  |
|             |           | +    | +        |      |          | -       | +-   |      | -         |       |      |      |      | <u>  :</u> |          |     |          |     | -   | 1           | 1.         | -    |       |            |            |      | -              | $\left  \right $ |      |  |  |
|             |           | +    | +        |      |          | +       | +    |      |           |       |      | -    | -    | 1          |          |     |          |     | +   | -           | 1          | -    |       | 1          | -          |      | -              |                  |      |  |  |
| 1           | •         | 1    | 1        |      |          | T       | 1    |      | 1         | 1     |      |      |      |            |          | -   | -        | 1   | 1   | 1.          | 1          |      |       | 1          |            |      | 1              | 1 1              | Ì    |  |  |
|             |           |      |          |      |          |         |      |      |           |       |      |      |      |            |          |     | Pl       | ann | ed  | Qu          | ant        | tity | -     | .0         | <u>L</u> . | S.   | -              |                  |      |  |  |
|             |           | -    |          |      |          | _       | -    |      |           |       |      | _    | •    |            | 14.      | -   | e        | On  | evi | isic        | ins        |      |       | -9         | 5          |      |                |                  |      |  |  |
| -+          |           | +    |          |      | $\vdash$ |         |      |      |           | -     |      |      |      | -          | -        | 3   |          | the |     |             | 1          |      | + 1+- | , 1        | 1.0        | L    | .s.            | -                |      |  |  |
|             | 1         | 1    | 1        | -    |          |         | 1    | 1.   | 1         |       |      |      |      | 1          | 1        |     |          |     |     |             | -          |      | 1 1   | 1          | 1          |      | 1              | Í                |      |  |  |
|             |           |      | 1        | _    |          |         |      |      |           | 1     |      |      |      | -          |          |     |          | mi  |     |             |            |      | 1     |            |            |      |                |                  |      |  |  |
|             |           | 1    | 1        | -    | ľ.       |         | -    |      | -         | _     |      |      |      | 1          | -        |     | To       | tal | Pa  | id t        | o d        | late |       | c          | >.3        | 7    | 5              | 1                |      |  |  |
|             |           |      |          |      |          | +       |      |      | -         | -     | -    |      |      | -          | -        |     | Pi       | evi | ous | PE          | id         | _    |       | -0         | -le        | 15   |                | -                |      |  |  |
| 1           | 1         | 1    | -        | -    |          | 1       | i    | 1    | 1         |       |      |      |      | 1          | 1        |     | sh       | eet | 48  | - 11.       | 6-         | Z    | 1     | 1          | 1          | -    | -              | 1                |      |  |  |
|             |           |      |          | -    |          |         | Ì    |      | 1         | İ     |      |      |      | İ          | 1        |     |          |     |     |             | 1          | -    | 1     |            |            |      | 1              |                  |      |  |  |
|             |           |      | 1        |      |          | -       | 1    | _    |           | 1     |      |      |      | 1          | -        |     | Pa       | y t | his | sh          | eet        | -    | -     | 0          | . 1        | 0    | 1.5            | 2. 1             |      |  |  |
|             |           |      |          |      |          | -       |      |      |           | -     |      |      |      | 1          | -        | L   |          |     | 1   | +           |            |      | 1     | -          | 1          |      | 1              | -                |      |  |  |
| POS         | TED E     | BY   | 1        | 110  |          |         | 1    |      | 1         | DA    | TE   | 1    | ,    | :          | 1.       | 1   |          |     |     | POST        | EDT        | 0    | 1     | 1          | ~          | 1    | 2              | 1                | 1    |  |  |
|             |           |      | 1        | MS   | e        |         |      |      |           |       |      | 6/   | 15   | 11         | 1        |     |          |     |     | j4          | 202        | 3    | lin   | e.E        | ) (        | -    |                |                  | 77   |  |  |

## Payment: CCO Work

Ţ

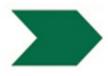

### Methods to Pay for CCO Work

- 1. Bid prices
- 2. Bid prices with adjustment
- 3. Agreed price (lump sum or by unit)
- 4. Force account
- 5. Specialist billing

#### 9-1.03 Payment Scope

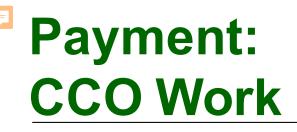

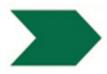

**Agreed Price:** 

- First Choice if No Bid Item exists
- Easier to measure and pay
- More upfront time to reach a FAIR agreed price
- Less staff time overall
- Preferred option by FHWA

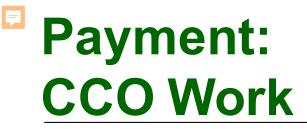

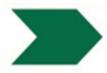

Force account:

### **Time and Materials**

### With Markups

CTSS 9-1.04

<u>CM 3-904</u>

### Payment: Force Account

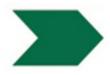

- Get a CCO signed!
- Discuss operation prior to work.
- Write a quality daily report.
- Agree on hours with contractor daily.
- Sign tentative agreements.

### Payment: Force Account

### Labor Payment

Cost of labor used in the direct performance of the work **plus a 35 percent markup**."

#### Labor payment:

F

- 1. Basic Hourly Wages plus Fringe Benefits
- 2. Labor surcharge percentage (currently about 12%)
- 3. Subsistence and travel allowance

FA labor costs =  $[(1 \times 2) + 3] \times 135\% \times hrs$ 

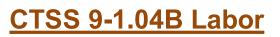

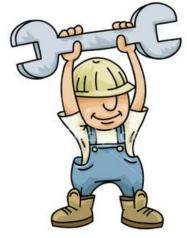

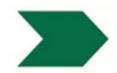

## Construction's Website

FHWA Approved

State of California California State Transportation Agency

Department of Transportation Division of Construction

#### Labor Surcharge and Equipment Rental Rates (Cost of Equipment Ownership)

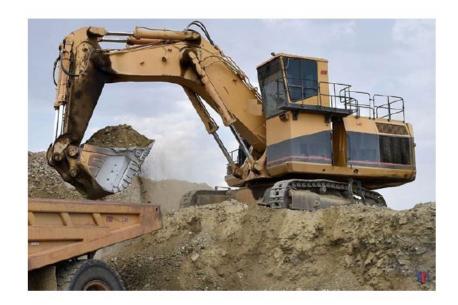

Effective April 1, 2019 through March 31, 2020

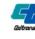

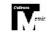

https://dot.ca.gov/programs/construction/equipment-rental-rates-and-

labor-surcharge

#### Ţ

#### Labor Surcharge

% Changes

#### **Note – Exceptions**

#### USER'S GUIDE FOR LABOR SURCHARGE AND EQUIPMENT RENTAL RATES April 1, 2014 - March 31, 2015

Equipment Rental Rates are available on the Internet at:

http://www.dot.ca.gov/hq/construc/equipmnt.html Miscellaneous

Equipment Rental Rates are available on the Internet at:

http://www.dot.ca.gov/hq/construc/misceqrr/index.htm

The miscellaneous listing is updated daily.

#### Changes

#### Books are no longer available in hard copy and should be downloaded from the internet and printed.

Changes to the equipment rates in the April 1, 2014 book are the result of: 1) fuel costs decreased; 2) interest rates increased; 3) Producers' Price Index increased; 4) no change in sales tax; and 5) no change in freight (F.O.B.) rates.

#### Labor Surcharge

The labor surcharge compensates the contractor for statutory payroll items stipulated by various governmental agencies. The six items included are worker's compensation, social security, Medicare, Federal unemployment insurance, State unemployment insurance, and State training taxes. The general rate is an average of the job classifications common to Caltrans projects. The labor surcharges in the April 1, 2014 book are the result of changes in worker's compensation rates. The rates were derived from using the pure premium rate approved by the Insurance Commissioner effective January 1, 2014 and increasing it by the historical statewide average expense. In the calculation of the labor surcharge for overtime work, the worker's compensation is not included on the premium portion of overtime, as provided by worker's compensation regulations.

The surcharge percentage to be applied to the actual wages paid as provided in Section 9-1.04B [9-1.03A(1b)] of the *Standard Specifications* will be 12 percent for regular time (**RT**) and 12 percent for overtime (**OT**).

Exceptions to the general rate are listed below. These classifications were chosen because of high worker's compensation insurance costs. Forward questions, regarding worker's compensation rating and proper labor surcharge usage, to the rental rate personnel in the Division of Construction.

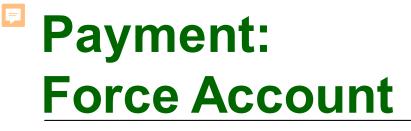

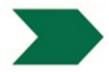

### **Equipment Payment**

Rental Rate x 115% x hrs (Including transport)

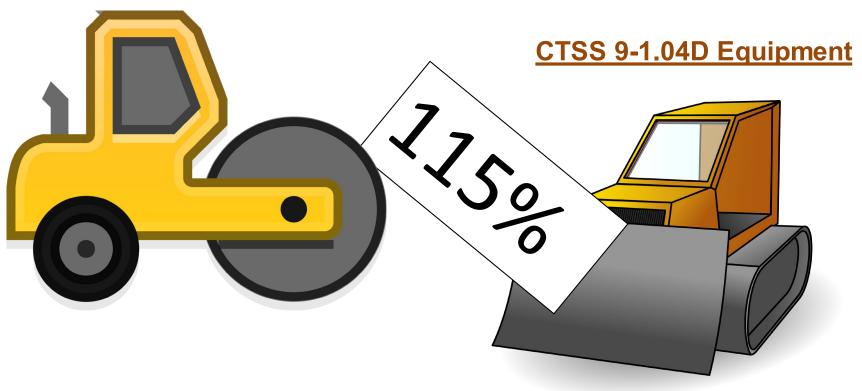

#### LOADERS, RUBBER TIRE

#### DELAY FACTOR = 0.12

OVERTIME FACTOR = 0.89

[ LDRRT ]

Includes all attachments and accessories. Clam-action buckets, 4WD and backhoes are excluded unless otherwise noted.

| ALLIS-CHALMERS      | [ A-C ] |         |
|---------------------|---------|---------|
| Model               | Code    | Rate    |
| 710C                | 0747    | \$33.82 |
| 714B                | 0750    | \$32.93 |
| 714C w/ backhoe     | 0752    | \$35.40 |
| 715B w/ backhoe     | 0765    | \$34.82 |
| 715C w/ backhoe     | 0767    | \$35.66 |
| CASE                | [CASE]  |         |
| Model               | Code    | Rate    |
| W-11                | 1365    | \$31.79 |
| W-11B               | 1368    | \$38.68 |
| W-18                | 1444    | \$53.47 |
| W-18 9213140 serial | 1450    | \$56.92 |

### Need to know exact model #

Request equipment list from contractor BEFORE start of work

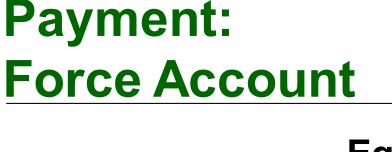

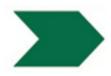

### Equipment

Equipment rental rates include the cost of:

• Fuel

F

- Repairs and Maintenance
- Oil
- Lubrication
- Supplies

- Small tools not consumed
- Necessary Attachments
- Depreciation
- Insurance
- Incidentals

### Agency pays for small tools consumed by use.

#### CTSS 9-1.04D Equipment

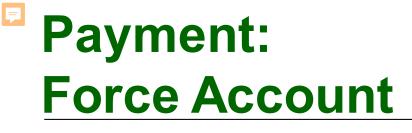

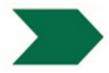

### **Materials**

### Materials furnished and used in the work.

### (Purchase Price + Delivery Charges) x 115%

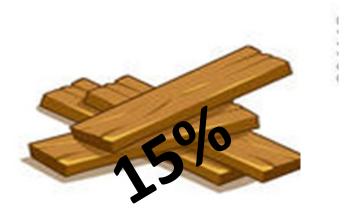

**CTSS 9-1.04C Materials** 

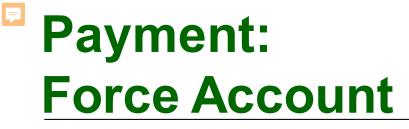

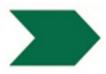

## Subcontractor Markup 10% (Force Account Costs) x 110%

CTSS 9-1.04C Materials

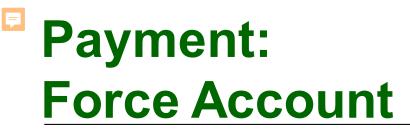

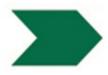

### **Summary of Markups**

| Labor         | LS and 35% |
|---------------|------------|
| Equipment     | 15%        |
| Material      | 15%        |
| Subcontractor | 10%        |

**CTSS 9-1.04** 

# Contract Change Orders: Force Account

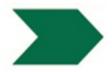

#### **Supporting Documentation**

| 4                                                                                                    | Page 3 of                                                     |                                                                     |                                   | ort                                                                       | tail Repo                                                  | rk De                                                | tra W                                                          | E                                                                      |                                                              |               |                       |                                                          |                                                                         |                        |     |
|----------------------------------------------------------------------------------------------------|---------------------------------------------------------------|---------------------------------------------------------------------|-----------------------------------|---------------------------------------------------------------------------|------------------------------------------------------------|------------------------------------------------------|----------------------------------------------------------------|------------------------------------------------------------------------|--------------------------------------------------------------|---------------|-----------------------|----------------------------------------------------------|-------------------------------------------------------------------------|------------------------|-----|
|                                                                                                    | e Report Received 03/17/2017                                  | Dat                                                                 |                                   |                                                                           |                                                            |                                                      |                                                                |                                                                        |                                                              |               |                       |                                                          |                                                                         |                        |     |
|                                                                                                    | RE Report No:                                                 | +EW@FA                                                              |                                   |                                                                           |                                                            |                                                      | : 001                                                          | CCON                                                                   |                                                              |               | 05 1H73               |                                                          |                                                                         |                        |     |
|                                                                                                    | Contractor Report No:                                         |                                                                     |                                   | ntractor J                                                                |                                                            | and D.                                               |                                                                |                                                                        |                                                              | 1             |                       | PM/KP:                                                   |                                                                         |                        |     |
|                                                                                                    | Contractor Rev No:<br>RE Correction No:                       | barry                                                               | on Com                            | Construct                                                                 | Granite                                                    | mea by                                               | K Perio                                                        | vv                                                                     |                                                              |               | 12/09/201<br>BEACH, M |                                                          |                                                                         |                        |     |
| 0                                                                                                    | NE concetion no.                                              |                                                                     |                                   |                                                                           | ayment                                                     | AS for F                                             | led by                                                         | EWB Sche                                                               | PD I                                                         |               | 04/07/201             |                                                          |                                                                         | (LOID                  |     |
|                                                                                                    |                                                               |                                                                     |                                   | Road                                                                      | Clean Up                                                   | Rock 8                                               | ay. Plac                                                       | p For Mon                                                              | To Set U                                                     | Vith Tony     | Pre Job W             | of Work:                                                 | ription                                                                 | Des                    |     |
|                                                                                                    |                                                               |                                                                     |                                   |                                                                           |                                                            |                                                      |                                                                |                                                                        |                                                              |               |                       | HARGES:                                                  | MENT C                                                                  | EQUIP                  | - ( |
| Amount                                                                                                    | Rejection Code/Comments                                       |                                                                     | Attach<br>Code2                   |                                                                           | lay Attach<br>ctor Code1                                   |                                                      | O/T<br>lours F                                                 | Rate                                                                   | Reg<br>Hours                                                 | Equip<br>Code | Equip<br>Make         | Equip<br>Class                                           | Equip<br>ID                                                             | Line                   |     |
| 45.53                                                                                                    |                                                               | .00                                                                 |                                   | .00                                                                       | 1.00                                                       | .85                                                  | .00                                                            | 22.76                                                                  | 2.00                                                         | 06-12         | T&TT                  | TRUCK                                                    |                                                                         | 04                     |     |
| 88.2                                                                                                    |                                                               | .00.<br>.00.                                                        |                                   | .00<br>.00                                                                | 1.00                                                       |                                                      | .00                                                            | 11.03<br>22.29                                                         | 8.00<br>.20                                                  | SOL2<br>D100  | CMSN<br>2TC           | E TRAFA<br>TRAFC                                         |                                                                         | 05                     |     |
|                                                                                                    |                                                               | .00                                                                 |                                   | .00                                                                       | 1.00                                                       |                                                      | .00.<br>.00                                                    | 22.29                                                                  | .20                                                          | 4 LIGHT       | LITE                  | F ELGEN                                                  |                                                                         | 06                     |     |
|                                                                                                    |                                                               | .00                                                                 |                                   | .00                                                                       | 1.00                                                       |                                                      | .00                                                            | 22.76                                                                  | 8.00                                                         | 06-12         | T&TT                  | TRUCK                                                    | 06.738                                                                  | 08                     |     |
| 60.4                                                                                                    |                                                               | 00                                                                  |                                   |                                                                           |                                                            |                                                      |                                                                |                                                                        |                                                              |               |                       |                                                          |                                                                         |                        |     |
| 60.4<br>182.0                                                                                                    |                                                               | .00.<br>.00.                                                        |                                   | .00                                                                       | 1.00                                                       | .85                                                  | .00                                                            | 28.17                                                                  | 8.00                                                         | 12-20         | T&TT                  | TRUCK                                                    | 04.1481                                                                 | 09                     |     |
| 60.4<br>182.0<br>225.3                                                                                                    |                                                               |                                                                     |                                   |                                                                           | 1.00<br>1.00                                               |                                                      | .00.<br>.00.                                                   | 28.17<br>70.68                                                         | 8.00<br>8.00                                                 | 12-20<br>2722 | T&TT<br>DEER          | TRUCK<br>LDRRT                                           | 04.1481<br>08.1118                                                      |                        |     |
| 60.44<br>182.04<br>225.34<br>565.44<br>1,171.5                                                                                                  | Subtotal Equipment \$                                         | .00                                                                 |                                   | .00                                                                       |                                                            |                                                      |                                                                |                                                                        |                                                              |               |                       |                                                          |                                                                         |                        |     |
| 4.46<br>60.44<br>182.00<br>225.36<br>565.44<br>1,171.5<br>246.0<br>1,417.6                                                                      | Subtotal Equipment \$<br>21 % Markup \$<br>Total Equipment \$ | .00                                                                 |                                   | .00                                                                       |                                                            |                                                      |                                                                |                                                                        |                                                              |               |                       |                                                          |                                                                         |                        |     |
| 60.48<br>182.08<br>225.36<br>565.44<br>1,171.5<br>246.03                                                                                        | 21 % Markup \$                                                | .00                                                                 |                                   | .00                                                                       |                                                            |                                                      |                                                                |                                                                        |                                                              |               |                       |                                                          | D8.1118                                                                 | 10                     |     |
| 60.44<br>182.04<br>225.33<br>565.44<br>1,171.51<br>246.01<br>1,417.6                                                                            | 21 <b>% Markup S</b><br>Total Equipment S                     | .00<br>.00                                                          |                                   | 00.                                                                       | 1.00                                                       | .88                                                  | .00                                                            | 70.68                                                                  | 8.00                                                         |               | DEER                  | LDRRT                                                    | RGES:                                                                   | 10                     | _   |
| 60.4<br>182.0<br>225.3<br>565.4<br>1,171.5<br>246.0<br>1,417.6                                                                                  | 21 % Markup \$                                                | .00                                                                 | Sub                               | .00                                                                       | 1.00                                                       |                                                      | .00<br>Reg                                                     | 70.68<br>Reg                                                           |                                                              |               | DEER                  |                                                          | RGES:                                                                   | 10                     | _   |
| 60.4<br>182.0<br>225.3<br>565.4<br>1,171.5<br>246.0<br>1,417.6                                                                                  | 21 <b>% Markup S</b><br>Total Equipment S                     | .00<br>.00                                                          |                                   | .00<br>.00<br>O/T<br>Surchrg                                              | O/T                                                        | .88<br>0/T                                           | .00<br>Reg                                                     | 70.68<br>Reg<br>Rate                                                   | 8.00                                                         |               | DEER                  | LDRRT                                                    | RGES:<br>First  <br>Initiali                                            | 10                     | С   |
| 60.4<br>1122.0<br>225.3<br>565.4<br>1,171.5<br>246.0<br>1,417.6                                                                                 | 21 <b>% Markup S</b><br>Total Equipment S                     | .00<br>.00<br>.00<br>.00<br>.00<br>.00                              | Units<br>.00<br>.00               | .00<br>.00<br>O/T<br>Surchrq<br>0 .12<br>0 .12                            | 0/T<br>Rate<br>0 0.000<br>0 0.000                          | .88<br>O/T<br>Hours<br>.0                            | .00<br>Reg<br>Surchr<br>.12<br>.12                             | 70.88<br>Reg<br>Rate<br>73.100<br>71.570                               | 8.00<br>Reg<br>Hours<br>2.00<br>2.00                         |               | DEER                  | LDRRT<br>ast Name<br>VANAGH<br>HNSON                     | RGES:<br>First L<br>Initial<br>BH C/<br>DM JC                           | 10                     |     |
| 60.4<br>182.0<br>225.3<br>565.4<br>1,171.5<br>249.0<br>1,417.6                                                                                  | 21 <b>% Markup S</b><br>Total Equipment S                     | .00<br>.00<br>.00<br>.00<br>.00<br>.00                              | Units<br>.00<br>.00<br>.00        | .00<br>.00<br>O/T<br><u>Surchrq</u><br>0 .12<br>0 .12<br>5 .12            | O/T<br>Rate<br>0 0.000<br>0 0.000<br>0 94.435              | .88<br>O/T<br>Hours<br>.0<br>.0<br>.8                | .00<br>(Reg)<br>Surchr<br>.12<br>.12<br>.12                    | 70.68<br>Reg<br>Rate<br>73.100<br>71.570<br>73.100                     | 8.00<br>Reg<br>Hours<br>2.00<br>2.01<br>8.00                 |               | DEER                  | LDRRT<br>ast Name<br>VANAGH<br>HNSON<br>VANAUGH          | RGES:<br>First L<br>hitiali<br>BH C/<br>DM JC                           | 10                     |     |
| 60.4<br>182.0<br>225.3<br>566.4<br>1,171.5<br>246.0<br>1,417.6                                                                                  | 21 <b>% Markup S</b><br>Total Equipment S                     | .00<br>.00<br>.00<br>.00<br>.00<br>.00<br>.00                       | Units<br>.00<br>.00<br>.00<br>.00 | .00<br>.00<br>O/T<br>Surchrq<br>0 .12<br>0 .12<br>5 .12<br>5 .12          | O/T<br>Rate<br>0 0.000<br>0 94.435<br>0 77.345             | .88<br>O/T<br>Hours<br>.0<br>8.0<br>7.0              | .00<br>(Reg)<br>Surchr<br>.12<br>.12<br>.12<br>.12<br>.12      | 70.68<br>Reg<br>Rate<br>73.100<br>71.570<br>73.100<br>58.970           | 8.00<br>Reg<br>Hours<br>2.00<br>2.00<br>8.00<br>8.00         |               | DEER<br>9             | AST NAME<br>VANAGH<br>HNSON<br>VANAUGE<br>OOM            | RGES:<br>First L<br>Initiali<br>BH C/<br>DM JC<br>JJ C/<br>PE BL        | 10<br>R CHA<br>raft ID |     |
| 60.4<br>182.0<br>225.3<br>566.4<br>1,717.5<br>246.0<br>1,417.6                                                                                  | 21 <b>% Markup S</b><br>Total Equipment S                     | .00<br>.00<br>Sub<br>Rate<br>.00<br>.00<br>.00<br>.00<br>.00        | Units<br>.00<br>.00<br>.00<br>.00 | .00<br>.00<br>O/T<br>Surchrq<br>0 .12<br>0 .12<br>5 .12<br>5 .12<br>5 .12 | O/T<br>Rate<br>0 0.000<br>0 94.432<br>0 77.345<br>0 65.705 | .88<br>O/T<br>Hours<br>.0<br>.0<br>8.0<br>7.0<br>7.0 | .00<br>Reg<br>Surchr<br>.12<br>.12<br>.12<br>.12<br>.12<br>.12 | 70.68<br>Reg<br>Rate<br>73.100<br>71.570<br>73.100<br>58.970<br>51.210 | 8.00<br>Reg<br>Hours<br>2.00<br>2.00<br>8.00<br>8.00<br>8.00 |               | DEER<br>9             | AST NAME<br>VANAGH<br>HNSON<br>VANAUGI<br>OOM<br>RNA MUR | RGES<br>First L<br>Initial<br>BH C/<br>DM JC<br>JJ C/<br>PE BL<br>JL CE | 10<br>R CHA<br>raft ID |     |
| 60.4<br>182.0<br>225.3<br>566.4<br>1,171.5<br>240.0<br>1,417.6                                                                                  | 21 St Martup S<br>Total Equipment S                           | .00<br>.00<br>.00<br>.00<br>.00<br>.00<br>.00                       | Units<br>.00<br>.00<br>.00<br>.00 | .00<br>.00<br>O/T<br>Surchrq<br>0 .12<br>0 .12<br>5 .12<br>5 .12<br>5 .12 | O/T<br>Rate<br>0 0.000<br>0 94.432<br>0 77.345<br>0 65.705 | .88<br>O/T<br>Hours<br>.0<br>8.0<br>7.0              | .00<br>(Reg)<br>Surchr<br>.12<br>.12<br>.12<br>.12<br>.12      | 70.68<br>Reg<br>Rate<br>73.100<br>71.670<br>73.100<br>58.970<br>51.210 | 8.00<br>Reg<br>Hours<br>2.00<br>2.00<br>8.00<br>8.00         |               | DEER<br>9             | AST NAME<br>VANAGH<br>HNSON<br>VANAUGE<br>OOM            | RGES<br>First L<br>Initial<br>BH C/<br>DM JC<br>JJ C/<br>PE BL<br>JL CE | 10<br>R CHA<br>raft ID |     |
| 60.4<br>182.0<br>225.3<br>566.4<br>1,171.5<br>248.0<br>1,417.6                                                                                  | 21 Subtotal Labor \$                                          | .00<br>.00<br>Sub<br>Rate<br>.00<br>.00<br>.00<br>.00<br>.00        | Units<br>.00<br>.00<br>.00<br>.00 | .00<br>.00<br>O/T<br>Surchrq<br>0 .12<br>0 .12<br>5 .12<br>5 .12<br>5 .12 | O/T<br>Rate<br>0 0.000<br>0 94.432<br>0 77.345<br>0 65.705 | .88<br>O/T<br>Hours<br>.0<br>.0<br>8.0<br>7.0<br>7.0 | .00<br>Reg<br>Surchr<br>.12<br>.12<br>.12<br>.12<br>.12<br>.12 | 70.68<br>Reg<br>Rate<br>73.100<br>71.570<br>73.100<br>58.970<br>51.210 | 8.00<br>Reg<br>Hours<br>2.00<br>2.00<br>8.00<br>8.00<br>8.00 |               | DEER<br>9             | AST NAME<br>VANAGH<br>HNSON<br>VANAUGI<br>OOM<br>RNA MUR | RGES<br>First L<br>Initial<br>BH C/<br>DM JC<br>JJ C/<br>PE BL<br>JL CE | 10<br>R CHA<br>raft ID |     |
| 60.4<br>182.0<br>225.3<br>566.4<br>1,171.5<br>248.0<br>1,417.6<br>Amount<br>160.3<br>1,501.1<br>1,134.7<br>973.9<br>829.4<br>4,763.3<br>1,000.3 | 21 St Martup S<br>Total Equipment S                           | .00<br>.00<br>Sub<br>Rate<br>.00<br>.00<br>.00<br>.00<br>.00        | Units<br>.00<br>.00<br>.00<br>.00 | .00<br>.00<br>O/T<br>Surchrq<br>0 .12<br>0 .12<br>5 .12<br>5 .12<br>5 .12 | O/T<br>Rate<br>0 0.000<br>0 94.432<br>0 77.345<br>0 65.705 | .88<br>O/T<br>Hours<br>.0<br>.0<br>8.0<br>7.0<br>7.0 | .00<br>Reg<br>Surchr<br>.12<br>.12<br>.12<br>.12<br>.12<br>.12 | 70.68<br>Reg<br>Rate<br>73.100<br>71.570<br>73.100<br>58.970<br>51.210 | 8.00<br>Reg<br>Hours<br>2.00<br>2.00<br>8.00<br>8.00<br>8.00 |               | DEER<br>9             | AST NAME<br>VANAGH<br>HNSON<br>VANAUGI<br>OOM<br>RNA MUR | RGES<br>First L<br>Initial<br>BH C/<br>DM JC<br>JJ C/<br>PE BL<br>JL CE | 10<br>R CHA<br>raft ID |     |
| 60.4<br>182.0<br>225.3<br>565.4<br>1,171.5<br>249.0<br>1,417.6                                                                                  | 21 % Martup \$<br>Total Equipment \$<br>                      | .00<br>.00<br>.00<br>Rate<br>.00<br>.00<br>.00<br>.00<br>.00<br>.00 | Units<br>.00<br>.00<br>.00<br>.00 | .00<br>.00<br>O/T<br>Surchrq<br>0 .12<br>0 .12<br>5 .12<br>5 .12<br>5 .12 | O/T<br>Rate<br>0 0.000<br>0 94.432<br>0 77.345<br>0 65.705 | .88<br>O/T<br>Hours<br>.0<br>.0<br>8.0<br>7.0<br>7.0 | .00<br>Reg<br>Surchr<br>.12<br>.12<br>.12<br>.12<br>.12<br>.12 | 70.68<br>Reg<br>Rate<br>73.100<br>71.570<br>73.100<br>58.970<br>51.210 | 8.00<br>Reg<br>Hours<br>2.00<br>2.00<br>8.00<br>8.00<br>8.00 |               | DEER<br>9             | AST NAME<br>VANAGH<br>HNSON<br>VANAUGI<br>OOM<br>RNA MUR | RGES<br>First L<br>Initial<br>BH C/<br>DM JC<br>JJ C/<br>PE BL<br>JL CE | 10<br>R CHA<br>raft ID |     |

#### Supporting Daily Report

| STATE O      | CAL        | FORNIA                              |         |               | JOB :     | STAMP      |           |           | She          | et# <u>1</u> of                                                             | 1                    |
|--------------|------------|-------------------------------------|---------|---------------|-----------|------------|-----------|-----------|--------------|-----------------------------------------------------------------------------|----------------------|
|              |            | OF TRANSPORTATION                   | 0       | 5 - 11        | 17304     | (05160     | 00146     | 0         | Date         | 10/0/00/10                                                                  |                      |
| Forn HC-     | 1084       | (Rev. 7/85)                         |         |               |           | 1 - 3.7    |           | ´         |              | S M T W TH F S                                                              | Circle Day           |
|              |            |                                     | R       | constru       | ict Slope | and Draina | ige Syste | m         | Shif         | Hours Start 7:00 Sto                                                        |                      |
|              |            |                                     |         |               |           |            |           |           |              |                                                                             |                      |
| ASSIS        | AN         | RESIDENT ENGINEE                    | R'S D   | AILY          | _         |            | I         | Imergency | Fon          | e Account Work                                                              | REPORT               |
|              |            |                                     |         |               |           |            |           |           |              | pany crews continue work the Em                                             |                      |
| Porce A      | 1 N        | P should a around DM 1              | 75 N    | placi         | ng the I  | inter fat  | one (10   | A section | ong t        | by 60 feet long) on the bottom of the<br>company crews with the rock placer | ie trench            |
| in the tr    | anch       | on top of the filter febri          | d on I  | June 1        | N/R o     | bouldar    | ssured    | Aggrega   | 75           | They place a total of 355.04 ton of                                         | nent                 |
|              |            | sheet for load #                    | ., 011  | 1wy 1         | INIPS     | - ITEN     |           | u r w J.  | 12.          | They place a total of 555.04 ton of                                         | FOCK                 |
|              |            | Then they sweep the                 |         | - 1           | 1 2       |            | 110.      |           | <u> </u>     | weather                                                                     |                      |
|              |            | n of all the debris                 |         |               | Accourt   |            |           |           |              |                                                                             |                      |
|              |            | ration of work.                     |         |               |           |            |           |           | N            |                                                                             |                      |
|              |            |                                     |         |               | Force     |            |           |           | ≷            | Cloudy                                                                      |                      |
| EQUIPN       | ENT        | AND/OR LABOR:                       |         |               | loy F     |            |           |           | L L          |                                                                             |                      |
| EQPT.<br>NO. | NO.<br>MEN | DESCRIPTION<br>(Equipment or Labor) |         |               | Emergency |            |           |           | IDLE OR DOWN | REMARKS                                                                     | Company              |
| 6-738        | 1          | 1/2 Ton Pickup (E-250)              |         |               | 16        |            |           |           | -            | Jacon Cavanaugh, Foreman                                                    |                      |
| 4-1481       | 1          | 1/2 Ton Pickup (F-250)              |         |               | 15        |            |           |           |              | Jorge Cerna, Labor                                                          | 1                    |
| 4-1128       | 1          | Come Truck                          |         |               | 15        |            |           |           |              | Paul Bloom, Labor                                                           | ion                  |
|              | 1          | Toiht trailer                       |         |               | 8         |            |           |           |              |                                                                             | 1 12                 |
|              |            |                                     |         |               | 10        |            |           |           |              | Doug Zachary, Operator                                                      | ust                  |
| Gresco       | 1          | Loader (Cat 950M)                   |         |               | 8         |            |           |           |              |                                                                             | 8                    |
|              | 1          | Portable CMS                        |         |               | 8         |            |           |           |              |                                                                             | life                 |
| 8-1118       | 1          | Backboe (JD 710G)                   |         |               | 8         |            |           |           |              |                                                                             | Sranite Construction |
| 6-18981      | 1          | 1/2 Ton Pickup (F-250)              |         |               | 2         |            |           |           |              | Brady Cavanagh, Foreman                                                     |                      |
|              |            |                                     |         |               | 2         |            |           |           |              | Dennis Johnson, Operator                                                    |                      |
|              |            |                                     |         |               |           |            |           |           |              |                                                                             |                      |
| CAD3         | 1          | 10 Wheel East doorp not: greader    |         |               | 10        |            |           |           |              | Charles Ayala, Teamster                                                     | Assured<br>Aggregate |
|              |            |                                     |         | _             |           |            |           |           |              |                                                                             | Company              |
|              |            |                                     | +       | $\rightarrow$ | _         |            |           | _         |              |                                                                             | _                    |
|              | _          |                                     | +       | -             | -         | _          | +         | -         | -            |                                                                             | -                    |
| Fanilly 1    | hevr       | ickup the lane closure or           | Hur     | 1 N/          | B lane.   | 2 3 betu   | men P     | M 3 65 1  | 10.4         | 10. I did call San Luis Obispo Dist                                         | atch                 |
|              |            |                                     |         |               |           |            |           |           |              | n PM 3.65 to 4.10 (no log ID).                                              | AUCEI                |
|              |            |                                     |         |               |           |            |           |           |              | the lane closure on Hwy 1 N/B la                                            | ne #3                |
|              |            |                                     |         |               |           |            |           |           |              | lace for the closure and the closure                                        |                      |
|              |            |                                     |         |               |           |            |           |           |              | the trees in the trench on Hwy 1 1                                          |                      |
| shoulder     | arou       | nd PM 3.75 and haul it o            | ff the  | jobsit        | e.        |            |           |           |              |                                                                             |                      |
| 11:00-21     | 00, A      | Assured Aggregate Comp              | uny cre | ews co        | ntinue    | work th    | ie Eme    | ergency   | Forc         | e Account work, they begin work b                                           | y                    |
| providin     | g a 1      | 0 wheel rock spreader tru           | ck for  | placir        | ng te ro  | ck in th   | e trenc   | h on H    | wy 1         | N/B shoulder around PM 3.75.                                                |                      |
|              |            |                                     |         |               |           |            |           |           | _            |                                                                             |                      |
|              |            |                                     |         |               |           |            |           |           |              | ckhoe onto the jobsite around 1                                             |                      |
|              |            |                                     |         |               |           |            |           |           |              | d 13:00 and haul off the jobsite a                                          | around               |
| 20:00. 1     | hey        | also brought material (             | tilter  | tabric        | and re    | ppe - in   | voice     | #22876    | 319)         |                                                                             |                      |
|              |            |                                     |         | To            | tal Car   | t for T    |           | \$26,90   | 0.56         |                                                                             |                      |
|              |            |                                     |         |               |           |            |           | \$26,90   |              |                                                                             |                      |
|              |            |                                     |         | 100           | ar 0.08   | 101 10     | , ante    | . \$27,03 | 10.32        |                                                                             |                      |
| INTER        | MITT       | ENT INSPECTION                      |         |               | P         | 1 Acres    | L         |           |              | Assistance Resident Engin                                                   | 001                  |
|              |            |                                     |         |               | Si        | inature    |           |           |              | Title                                                                       |                      |

# Payment: Progress Payments

=

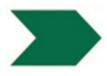

### Deductions

- Subcontracting Act Violation
- DBE Utilization Violation
- Liquidated damages
- Out of Specification Material
- Source Inspection Expense Deduction (6-2.01E)

CTSS 1-1.07B

<u>CM 5-103F(1c)</u>

# Payment: Progress Payments

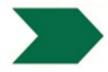

43

**CTSS 9-1.16E** 

### Withholds for Noncompliance

- Lack of Progress (10% of PP)
- Performance Failure (25% to 100% of PP)

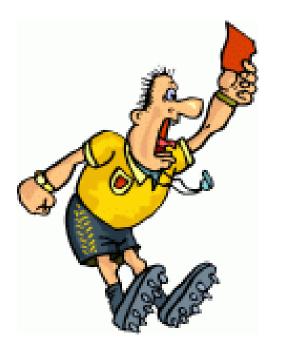

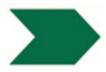

**Payment Adjustments** 

Changed Quantity:

- Decreases of More than 25%.
- Increases of More Than 25%.

CTSS 9-1.06B

CTSS 9-1.06C

Price Index Fluctuation:

• Asphalt in materials.

CTSS 9-1.07C Payment Adjustments for Price Index Fluctuations

CM 3-904B and CM 5-3, "Change Orders" sample

# **Payment: Poll**

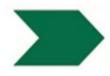

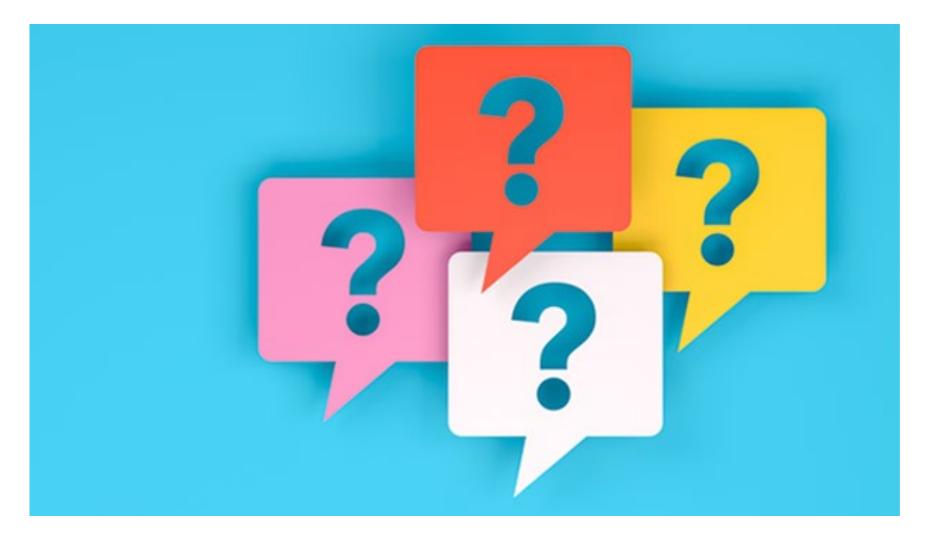

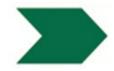

**Quantity Calculations for Progress Payments must:** 

- a. Contain measurements and calculations
- b. State source of any figure, calculation, or quantity shown
- c. Placed in the project files each time the item is paid
- d. Provide a clear and easy to follow trail
- e. All of the above

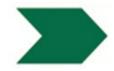

**Quantity Calculations for Progress Payments must:** 

- a. Contain measurements and calculations
- b. State source of any figure, calculation, or quantity shown
- c. Placed in the project files each time the item is paid
- d. Provide a clear and easy to follow trail
- e. All of the above

# **Payment: Poll**

F

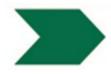

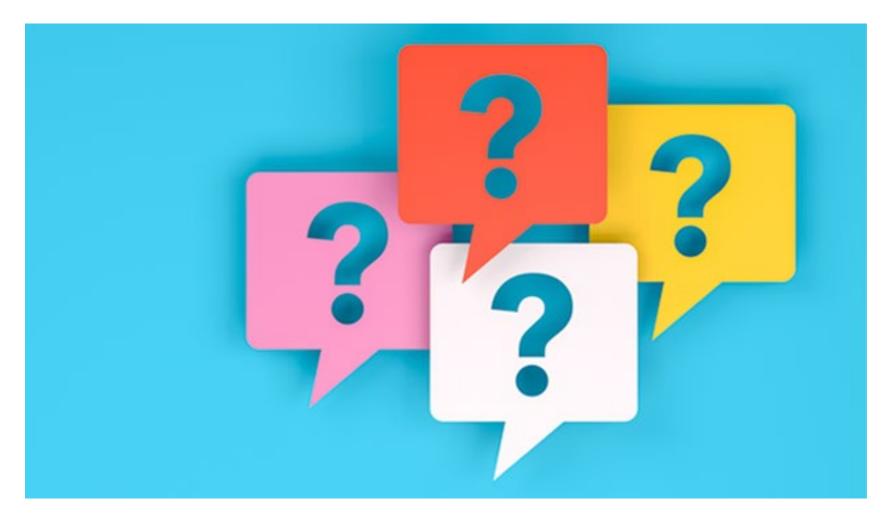

# **Payment: Quiz**

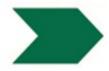

### **True or False**

Per the 2010 Standard Specifications Section 9-1.04, force account labor payment is full compensation for the cost of labor used in the direct performance of the work plus a 33 percent markup.

# **Payment: Quiz**

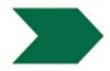

### **True or False**

Per the 2010 Standard Specifications Section 9-1.04, force account labor payment is full compensation for the cost of labor used in the direct performance of the work plus a 33 percent markup.

False

2006 CTSS: 33%

2010 CTSS: 35%

2015 CTSS: 35% (w/TRO 30%)

# **Payment: Poll**

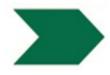

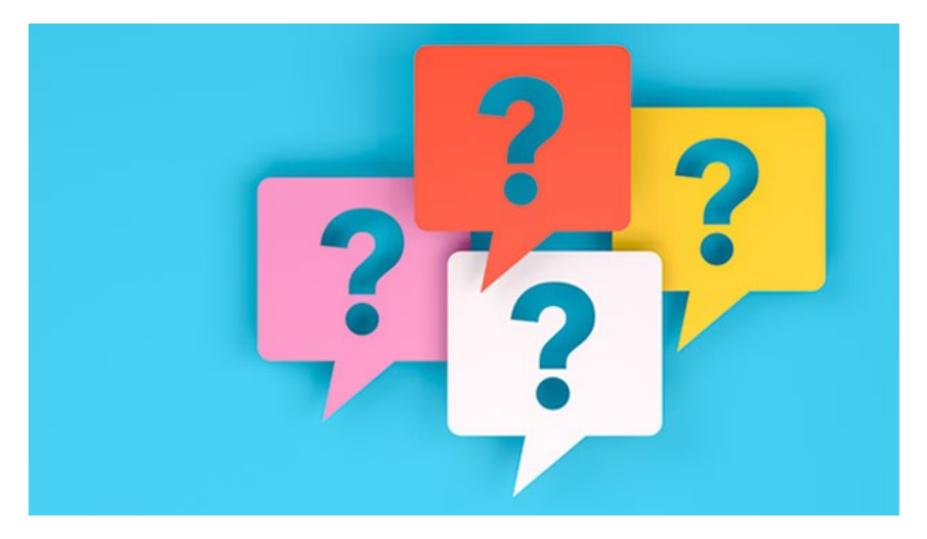

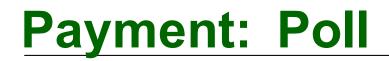

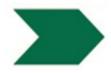

### Which of the following is not true?

The RE can withhold a portion of the progress payment for contractor's failure:

- a. To deliver documents.
- b. To be a nice person.
- c. To make adequate progress.

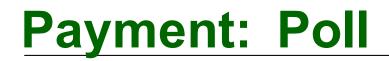

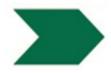

### Which of the following is not true?

The RE can withhold a portion of the progress payment for contractor's failure:

- a. To deliver documents.
- b. To be a nice person.
- c. To make adequate progress.

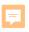

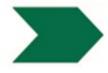

# **Payment Exercise**

(Small group work in Google slides. Please paste the URL into your Chrome internet browser)

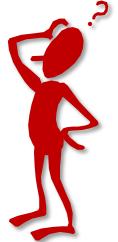

# Exercise Answer - 1

|                |                               |                      | ITEM                    |                              | FILE NO.                      |      |  |
|----------------|-------------------------------|----------------------|-------------------------|------------------------------|-------------------------------|------|--|
| (01 059604)    | JOB STAM<br>Project ID # 0116 |                      | Item 9 - Shoulder       |                              | 48 - 9 - 1<br>SEGREGATION YES |      |  |
|                |                               | /137.2, M0.0/M0.2    | LOCATION                |                              |                               |      |  |
|                |                               | nties, about 9 Miles | Various Project Lo      | ocations                     | N                             |      |  |
| N. of Orick fr | om 2.5 Miles N. o             | f Boyes Creek        | CALC. BY                | DATE                         |                               |      |  |
|                | Prairie Creek Und             | ercrossing           | Inspector A             |                              | 02/15/2018                    |      |  |
| (AC Grind an   | d Overlay)                    |                      | CHK. BY                 | DATE                         |                               |      |  |
|                |                               |                      | Inspector B             |                              | 02/20/2018                    | _    |  |
| Progress Payr  | nent No. 1.                   |                      |                         | Engineer's Estimate :        | 210 Tons                      |      |  |
|                |                               | 8 to 2/10/19         |                         | Eligineer s'Estimate .       | 210 10115                     |      |  |
| For work peri  | formed from 1/20/1            | .8 10 2/19/18.       |                         |                              |                               |      |  |
| Date:          | Ticket Numb                   | er: Location(s)      |                         |                              | Quantity                      | (Ton |  |
| 2/5/18         | 86326                         |                      | , PM R134.50 to R13     | 4.65                         | 27.26                         | (101 |  |
| 2/ 5/ 18       | 80320                         | SB Route 101.        | , FWI K134.30 10 K13    | 4.05                         | 27.20                         |      |  |
| 2/5/18         | 86417                         | SB Poute 101         | , PM R134.81 to R13     | 4.88                         | 22.72                         | -    |  |
| 2/3/10         | 00417                         | SB Route 101.        | , 1 WI K154.01 10 KI2   |                              | 22.72                         |      |  |
| 2/6/19         | 86044                         | SD Poute 101         | DM D125 66 to D12       | 5 07                         | 27.26                         |      |  |
| 2/6/18         | 86944                         | SB Route 101.        | , PM R135.66 to R13     | 5.67                         | 27.26                         |      |  |
| 2/6/19         | 96050                         | OD Dante 101         | DM D 126 20 4 D 12      | ( 12                         | 07.10                         |      |  |
| 2/6/18         | 86958                         | SB Route 101         | , PM R136.38 to R13     | 0.45                         | 27.12                         | -    |  |
| 2/6/19         | 96073                         | CD David 101         | DM D 126 72 4 D 12      | C 80                         | 20.25                         | -    |  |
| 2/6/18         | 86973                         | SB Route 101         | , PM R136.73 to R13     | 0.80                         | 20.27                         |      |  |
| - /= /         |                               |                      |                         |                              |                               |      |  |
| 2/7/18         | 86684                         | NB Route 101         | , PM R135.33 to R1      | 35.39                        | 27.26                         | _    |  |
|                |                               |                      |                         |                              |                               | _    |  |
| 2/7/18         | 86698                         | NB Route 101         | , PM R132.87 to R13     | 32.98                        | 12.75                         |      |  |
|                |                               |                      |                         |                              |                               | _    |  |
| 2/9/18         | 86944                         |                      | , PM R132.03 to R1      |                              | 27.26                         |      |  |
| 2/9/18         | 86944                         | NB Route 101         | , PM R131.97 to R13     | 32.03                        |                               | _    |  |
|                |                               |                      |                         |                              |                               | _    |  |
| 2/9/18         | 86982                         | NB Route 101         | , PM R131.97 to R1      | 31.82                        | 13.75                         |      |  |
|                |                               |                      |                         |                              |                               | _    |  |
|                |                               |                      |                         |                              |                               |      |  |
|                |                               |                      |                         | TOTAL =                      | 205.65                        | Tons |  |
|                |                               |                      |                         |                              |                               |      |  |
|                |                               |                      |                         |                              |                               |      |  |
|                |                               |                      |                         | l into work per project plan | locations.                    |      |  |
|                |                               |                      | at the job site. (See A | ttached as backup)           |                               |      |  |
| All work com   | pleted on 2/9/18 a            | s noted.             |                         |                              |                               |      |  |
|                |                               |                      |                         |                              |                               |      |  |
|                |                               |                      |                         |                              |                               |      |  |
|                |                               |                      |                         |                              |                               |      |  |
|                |                               |                      |                         |                              |                               |      |  |
| Pay Previous:  |                               |                      | Tons                    |                              |                               |      |  |
| Pay This Estin | mate:2                        | 05.65                | Tons                    |                              |                               |      |  |
| Total Paid up  | to date:20                    | 5.65                 | Tons (97.9%) o          | f the E. E.                  |                               |      |  |
|                |                               |                      |                         |                              |                               |      |  |
|                |                               |                      |                         |                              |                               |      |  |
| POSTED BY      |                               | DATE                 |                         | POSTED TO                    |                               |      |  |
|                |                               |                      |                         |                              |                               |      |  |

|            | STATE OF CALIFORNIA - DEPARTMENT OF TRANSPORTATION<br>QUANTITY CALCULATIONS<br>CEM-4801 (REV 11/1992) CT# 7541-3520-0                                                                                                    | Lock Data on Form  |
|------------|----------------------------------------------------------------------------------------------------|--------------------|
|            | JOB STAMP     ITEM       (01-0F8604) Project ID # 0116000075     Item 2 - Construction Area Signs (CAS)       01-Hum/DN-Route 101-R131.7/137.2, M0.0/M0.2     LoCATION       In Humboldt and Del Norte Counties, about 9 Miles     Per Project Plan Sheet CS-1       N. of Orick from 2.5 Miles N. of Boyes Creek     CALC. BY |                    |
|            | Viaduct to N. Prairie Creek Undercrossing Inspector A<br>(AC Grind and Overlay) CHK. BY                                                                                                    | DATE               |
|            | Inspector B                                                                                                    | 02/20/2018         |
|            | Progress Payment No. 1: Engineer's Estimation                                                                                                    |                    |
|            | For work performed from 1/20/18 to 2/19/18.                                                                                                    |                    |
|            | Progress Payment Schedule for this item:                                                                                                    |                    |
|            | (Eliminate the Sign Maintenance Payment portion, due to this project's short duration of 40 worki                                                                                                    | ing days.)         |
| Exercise   | For complete Sign Installation: Pay 70 %                                                                                                    |                    |
|            | For complete Sign Removal: Pay 30 %                                                                                                    |                    |
|            | Date: Signs Installed                                                                                                    |                    |
| Answer - 2 | 1/22/18 NB Rte 101, Sign # E, A, B, D, D, D, F & C (8 EA signs installed)                                                                                                    |                    |
|            | 1/23/18 SB Rte 101, Sign # E. A, B, C, D, F & C (7 EA signs installed)                                                                                                    |                    |
|            | 15 EA of the CAS shown on the sheet CS-1 are installed and completed on 1/22/18 to 1/23/18.<br>All CAS are field counted and verified by Inspector A                                                                                                    |                    |
|            | TOTAL                                                                                                    | L = 0.7 LS         |
|            |                                                                                                    |                    |
|            | * The Contractor has not submitted the required Certificate of Compliance for the CAS                                                                                                    | old 40% - 0.4      |
|            | The confluence has not submitted are required confluence of compliance for the CA3,                                                                                                    | -0.4               |
|            | PAY THIS                                                                                                    | S ESTIMATE: 0.3 LS |
|            |                                                                                                    |                    |
|            |                                                                                                    |                    |
|            | Pay Previous: 0 I.S                                                                                                    |                    |
|            | Pay Previous: 0 LS<br>Pay This Estimate: 0.3 LS                                                                                                    |                    |
|            | Pay Previous: 0 LS   Pay This Estimate: 0.3 LS   Total Paid up to date: 0.3 LS                                                                                                    |                    |
|            | Pay This Estimate:0.3LS                                                                                                    |                    |
|            | Pay This Estimate:0.3LS                                                                                                    |                    |
|            | Pay This Estimate:0.3LS                                                                                                    |                    |

|            |                                                   | DEPARTMENT OF TRANSPOR                                    | TATION                                     |                   |
|------------|---------------------------------------------------|-----------------------------------------------------------|--------------------------------------------|-------------------|
|            |                                                   |                                                           |                                            | Lock Data on Form |
|            | CEM-4801 (REV 11/1992)                            | .) C1# /541-3520-0                                        |                                            |                   |
|            |                                                   | DB STAMP                                                  | ITEM                                       |                   |
|            | (01-0F8604) Project ID                            |                                                           | Item 17 - Cold Plane AC Pavement           |                   |
|            |                                                   | -R131.7/137.2, M0.0/M0.2<br>forte Counties, about 9 Miles | Various Project Locations                  |                   |
|            | In Humboldt and Del No<br>N. of Orick from 2.5 Mi |                                                           | CALC. BY                                   |                   |
|            | Viaduct to N. Prairie Cre                         |                                                           | Inspector A                                |                   |
|            | (AC Grind and Overlay)                            |                                                           | CHK. BY                                    | DATE              |
|            |                                                   |                                                           | Inspector B                                | 02/20/2018        |
|            |                                                   |                                                           |                                            |                   |
|            | Progress Payment No. 1                            |                                                           |                                            |                   |
|            | For work performed from                           | m 1/20/18 to 2/19/18.                                     |                                            |                   |
|            |                                                   |                                                           |                                            |                   |
|            | Date: Loca                                        | ation(s)                                                  | Field Measurements (LF)                    | Quantity (SQYD)   |
|            | 1/25/18 NB R                                      | Rte 101: PM R131.7 to R137.4                              | 4 = 351 LF x 4 LF / 9                      | = 156.00          |
|            | NB R                                              | Rte 101: PM R131.76 to R131.                              | 85 = 720 LF x 4 LF / 9                     | = 320.00          |
| Exercise   | NB R                                              | Rte 101: PM R131.88 to R132.                              | 56 = 5412 LF x 4 LF / 9                    | = 2405.33         |
|            | NB R                                              | Rte 101: PM R132.57 to R132.                              | 65 = 420 LF x 4 LF / 9                     | = 186.67          |
|            |                                                   | Rte 101: PM R132.85 to R132.                              |                                            | onnect) = 182.22  |
| -          |                                                   | Rte 101: PM R132.97 to R133.                              |                                            | = 72.00           |
| Answer - 3 |                                                   | Rte 101: PM R133.13 to R133.                              |                                            | = 420.00          |
| Answer 5   |                                                   | Rte 101: PM R133.31 to R133.                              |                                            | = 1620.00         |
|            |                                                   |                                                           |                                            | 1020.00           |
|            | 1/26/18 NB R                                      | Rte 101: PM R133.76 to R133.                              | 91 = 799 LF x 4 LF / 9                     | = 355.11          |
|            |                                                   | Rte 101: PM R133.98 to R134.                              |                                            | = 90.00           |
|            |                                                   | Rte 101: PM R133.98 to R134.                              |                                            | = 3550.00         |
|            |                                                   | Rte 101: PM R134.02 to R135.                              |                                            |                   |
|            |                                                   |                                                           |                                            | 102.22            |
|            |                                                   | Rte 101: PM R135.05 to R135.                              |                                            | = 990.00          |
|            |                                                   | Rte 101: PM R135.40 to R135.                              |                                            | = 235.11          |
|            |                                                   | Rte 101: PM R135.61 to R135.                              | e v                                        |                   |
|            |                                                   | Rte 101: PM R135.65 to R135.                              |                                            | = 1024.89         |
|            | NB R                                              | Rte 101: PM R135.98 to R136.                              | 15 = 900 LF x 4 LF / 9                     | = 400.00          |
|            |                                                   |                                                           | TOTAL                                      | = 12,351.77       |
|            |                                                   |                                                           | TOTAL                                      | 12,351.77         |
|            |                                                   |                                                           |                                            |                   |
|            | All quantities have been                          | en field measured and calculat                            | ad by Increator A                          |                   |
|            |                                                   |                                                           | ith the Contractor's foreman - Jose Guzman |                   |
|            | - All daily quantities hav                        | ve been vermed and agreed wi                              | im me Contractor s foreman - José Guzman   |                   |
|            |                                                   |                                                           |                                            |                   |
|            |                                                   |                                                           | PAY THIS ESTIMATE: 12,351.77 SQYI          |                   |
|            |                                                   |                                                           | PAT THIS ESTIMATE. 12,551.77 SQT           | ,                 |
|            |                                                   |                                                           |                                            |                   |
|            | Facility of Facility (Facility)                   | E): 26400 COM                                             |                                            |                   |
|            | Engineer's Estimate (E.)                          |                                                           | COND                                       |                   |
|            | Pay Previous:                                     | 0                                                         | SQYD                                       |                   |
|            | Pay This Estimate:                                | 12,351.77                                                 | SQYD                                       |                   |
|            | Total Paid up to date:                            | 12,351.77                                                 | SQYD (33.9%) of the E. E.                  |                   |
|            |                                                   |                                                           |                                            |                   |
|            |                                                   |                                                           |                                            |                   |
|            | POSTED BY                                         | DATE                                                      | POSTED TO                                  |                   |
|            |                                                   |                                                           |                                            |                   |